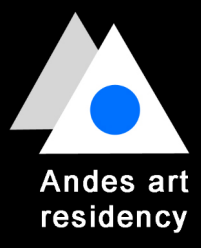

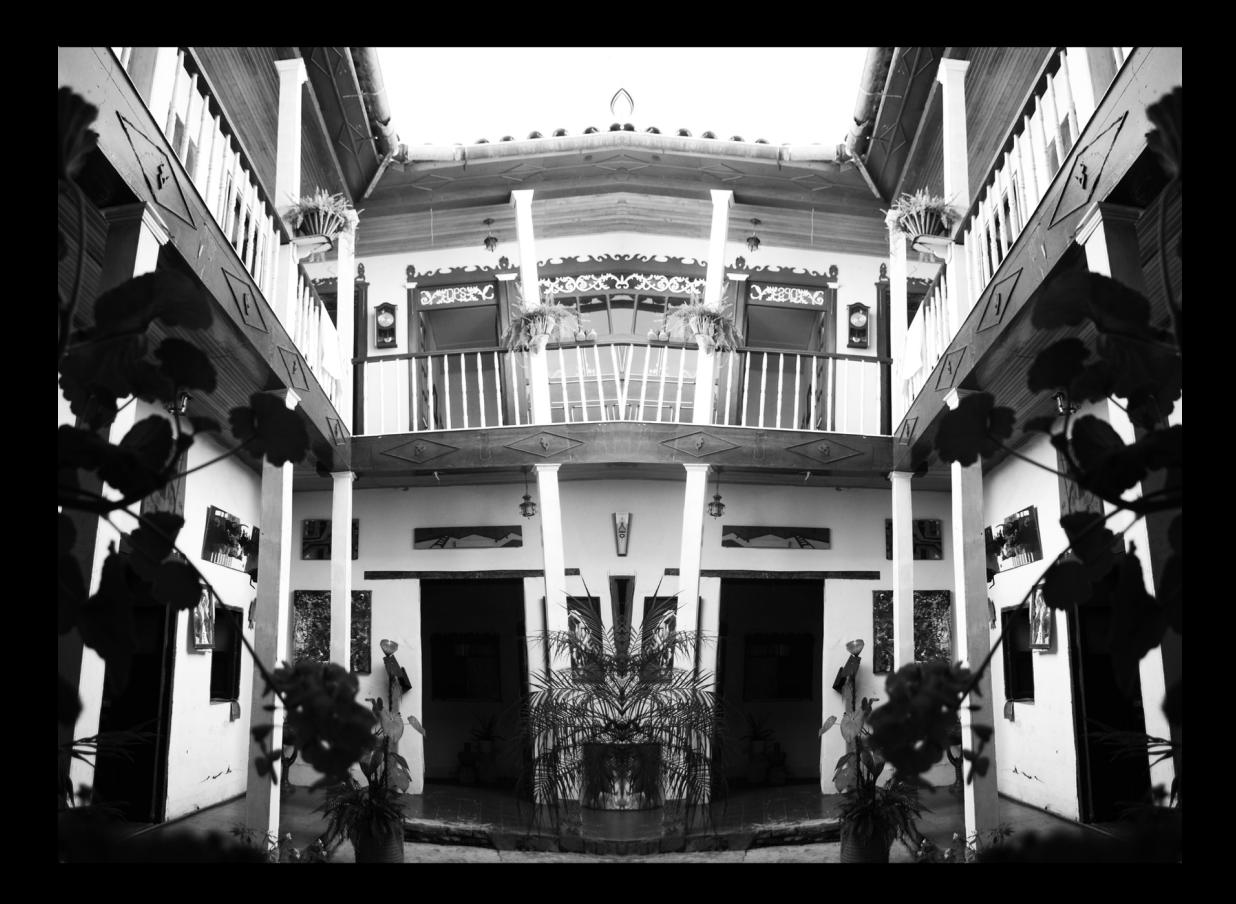

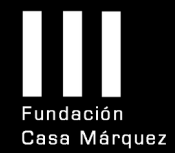

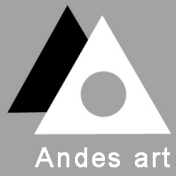

residency

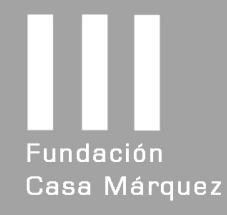

### residencia artística de los Andes

#### -ENTORNO

La Residencia artística de los Andes está situada entre la campiña y las montañas de la región de Boyacá, emplazada en el pueblo de Ramiriquí, provincia de Márquez, Colombia.

Rodeada de cascadas y lagunas, la región ofrece un mundo de microclimas y ecosistemas diversos, todos al alcance de los residentes, desde glaciares hasta cascadas de agua termal, páramos, lagunas, abrigos rocosos con pinturas rupestres y playas en una laguna a 3000 msnm.

Un lugar tranquilo y seguro en el centro de los Andes colombianos que se encuentra a dos horas en coche desde Bogotá, la capital del país, y 40 minutos desde Santiago de Tunja, capital del departamento.

Ramiriquí tiene el privilegio de estar conectada con núcleos económicos y culturales del país al tiempo que goza de un entorno generoso en fenómenos naturales.

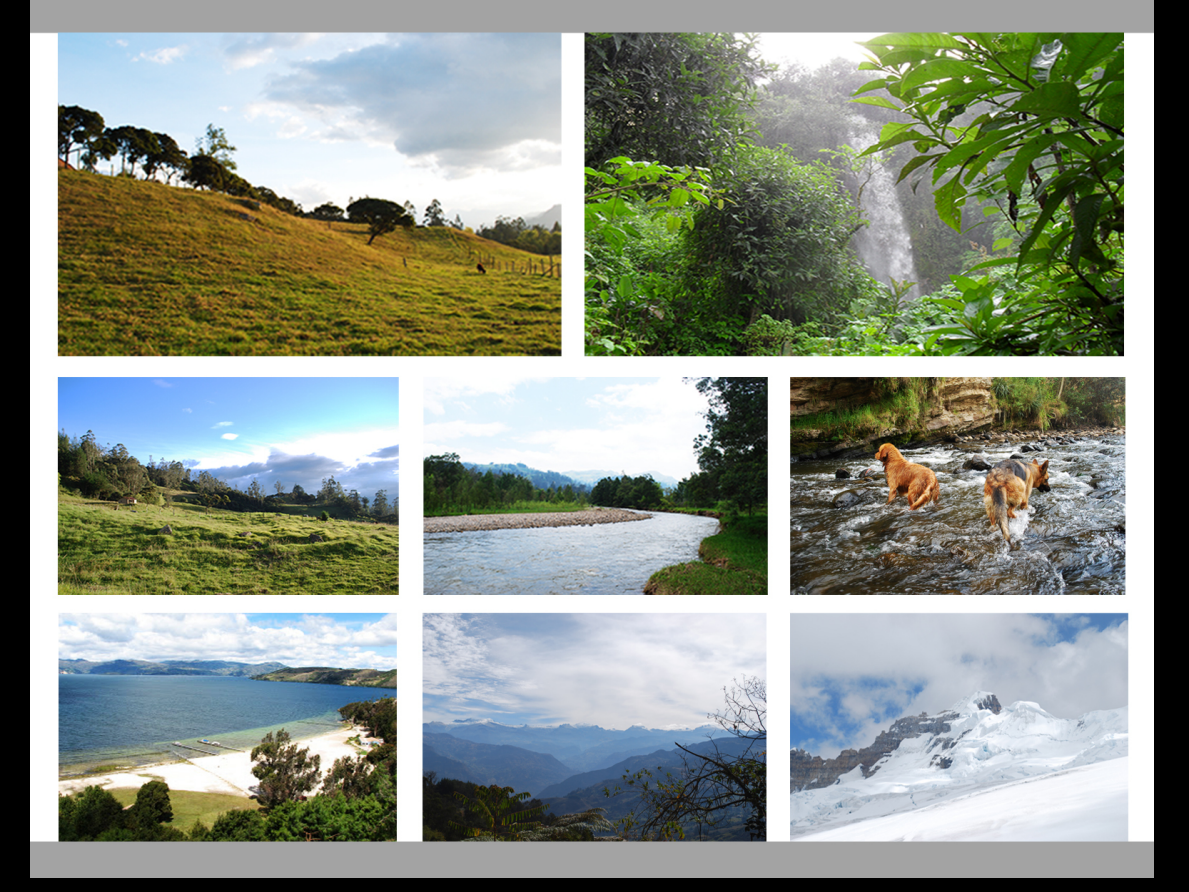

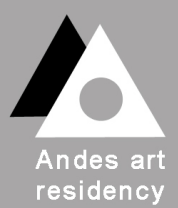

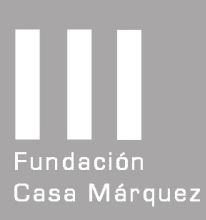

## residencia artística de los Andes

#### -LA CASA

La Residencia artística de los Andes provee un espacio para la reflexión y la práctica de artistas e investigadores de diferentes disciplinas.

Nuestra antigua y hermosa casa consta de taller de pintura, taller de escultura, habitaciones, 2 patios, 2 cocinas, jardines, huerta y las estancias del artista local encargado de la casa.

Casa Márquez, sede de la Residencia artística de los Andes, tiene un valor histórico y patrimonial al ser el lugar de nacimiento de José Ignacio de Márquez, primer presidente civil de Colombia y uno de los caudillos que junto a Simón Bolívar dieron inicio a la República de Colombia.

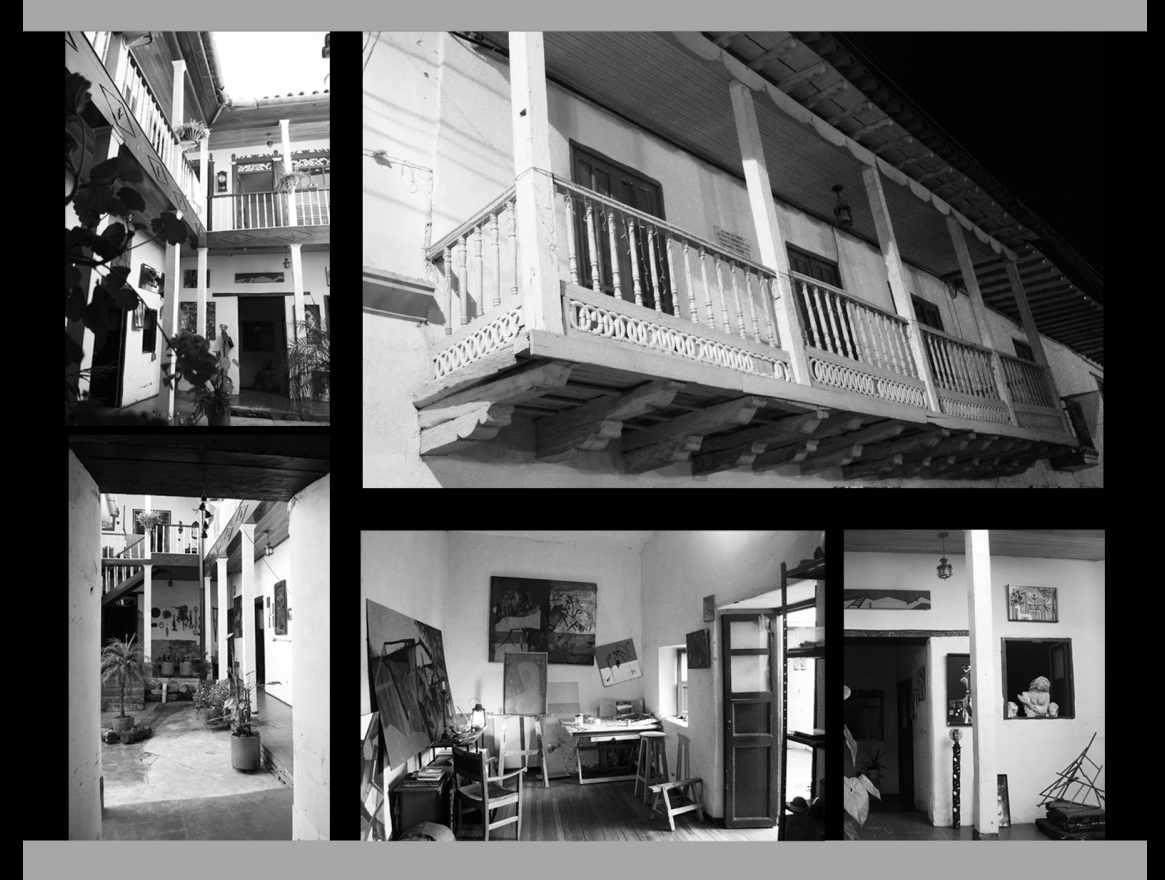

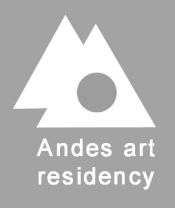

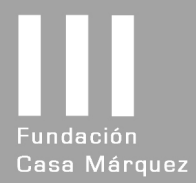

# residencia artística de los Andes -LA CASA

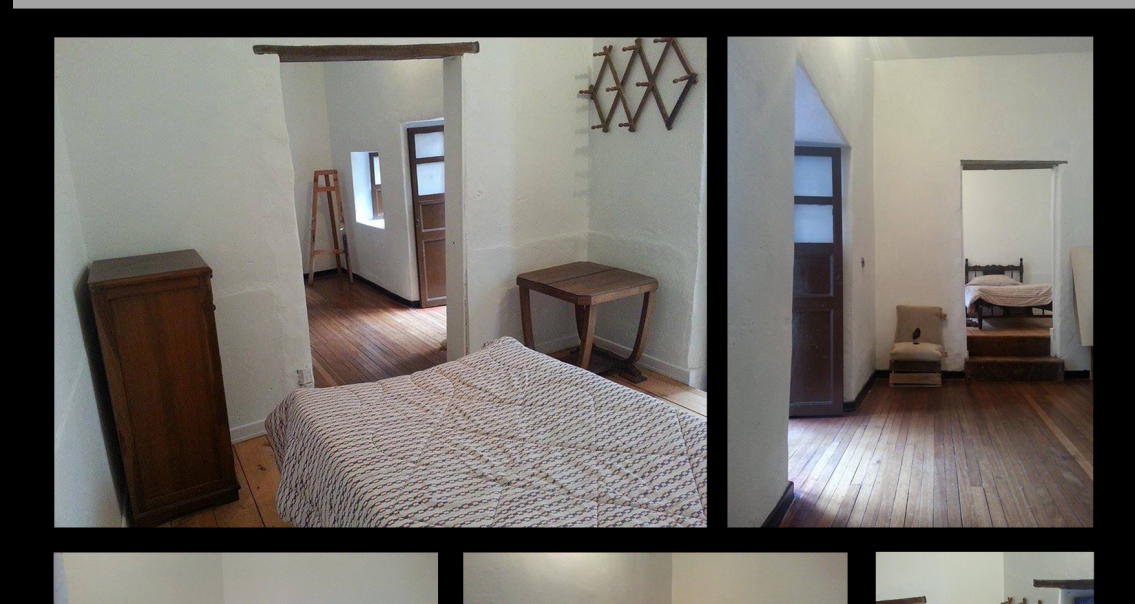

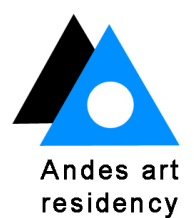

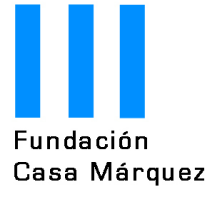

 $\blacksquare$  local pasillos

cocina

patio taller

jardin huerto

# residencia artística de los Andes espacios de la residencia

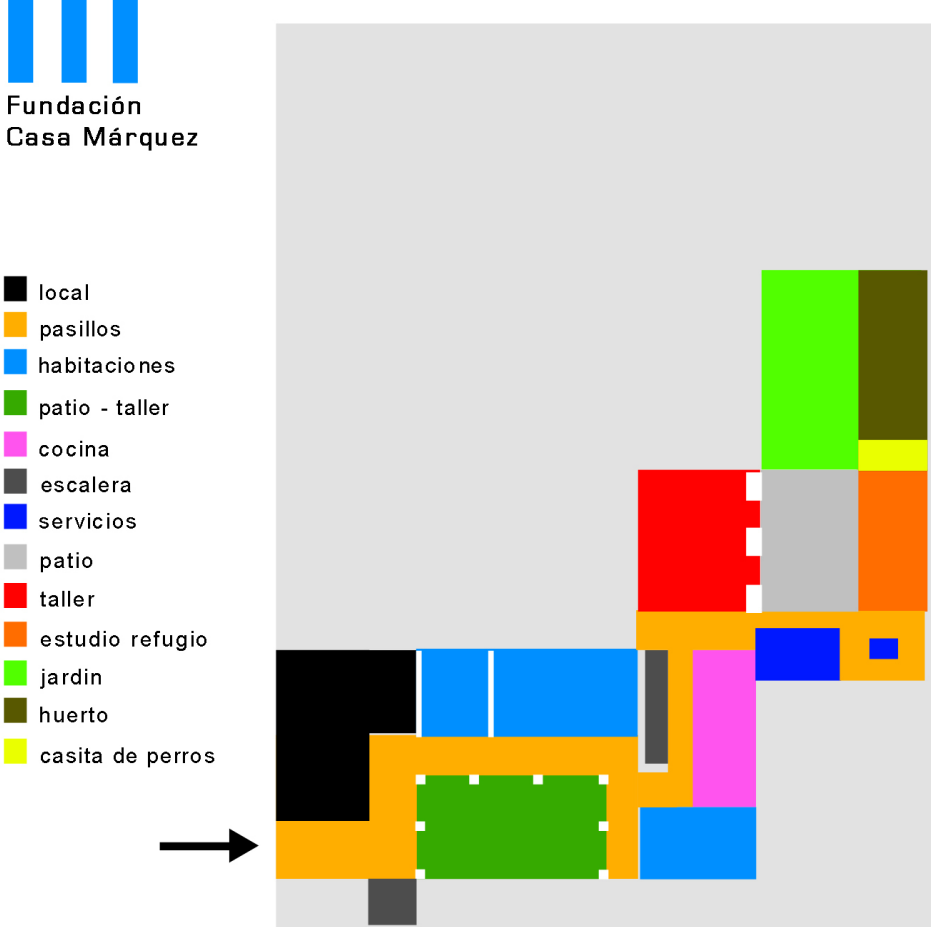

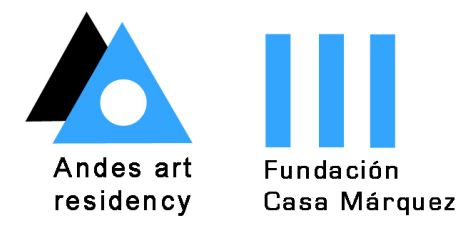

### **Especificaciones**

El periodo de estancia en la residencia depende del tiempo que los artistas necesiten para reflexionar o desarrollar su proyecto. La convocatoria está abierta todo el año.

A los artistas interesados en conseguir financiación ante alguna fundación u organización les ofrecemos una carta-invitación que resulta útil en el proceso de gestión.

Para mas información:

residenciaenlosandes@gmail.com

Sede de la residencia: Casa Márquez. Calle 7 # 5-43 Ramiriquí, Colombia

Oficina de gestión: Calle Rull 3, 2-2, 08002, Barcelona, España